**LUCAS PASA PERINI**

# **ANÁLISE ECONÔMICO-FINANCEIRA DE INVESTIMENTO PARA AVALIAR O PROJETO MAIS RENTÁVEL PARA SE CULTIVAR MORANGOS**

**CRICIÚMA 2018**

## **LUCAS PASA PERINI**

# **ANÁLISE ECONÔMICO-FINANCEIRA DE INVESTIMENTO PARA AVALIAR O PROJETO MAIS RENTÁVEL PARA SE CULTIVAR MORANGOS**

Trabalho de Conclusão de Curso, apresentado para obtenção do grau de bacharel no curso de Ciências Contábeis da Universidade do Extremo Sul Catarinense, UNESC.

Orientador: Prof. (ª) Angelo Natal Périco

**CRICIÚMA 2018**

## **LUCAS PASA PERINI**

# **ANÁLISE ECONÔMICO-FINANCEIRA DE INVESTIMENTO PARA AVALIAR O PROJETO MAIS RENTÁVEL PARA SE CULTIVAR MORANGOS**

Trabalho de Conclusão de Curso aprovado pela Banca Examinadora para obtenção do Grau de Bacharelado, no Curso de Ciências Contábeis da Universidade do Extremo Sul Catarinense, UNESC, com Linha de Pesquisa em Análise financeira de investimento.

Criciúma, xx de ..............de 200x. (data da defesa)

#### **BANCA EXAMINADORA**

Prof. Angelo Natal Périco - Especialista - (UNESC) - Orientador

Prof. Fulano de Tal -Titulação - (Instituição)

Prof. Fulano de Tal -Titulação - (Instituição)

**Dedico este trabalho à minha mãe, Tania C. Pasa, pois com seu amor, dedicação e esforço me inspirou e condicionou a chegar até aqui.**

## **AGRADECIMENTOS**

Agradeço em primeiro lugar à Deus por sempre ouvir minhas preces.

À minha namorada por me apoiar nos momentos mais difíceis e me incentivar a continuar.

Aos meus pais, por não medirem esforços para que eu chegasse até aqui.

Aos meus avós, pois sem eles eu não estaria aqui.

À minha querida madrinha, (in memorian), que sempre foi como uma segunda mãe para mim.

A alguns familiares e amigos pelo apoio, compreensão e por acreditarem em mim.

Ao meu orientador professor Ângelo Perico, por me mostrar o caminho que eu deveria seguir.

**"Com grandes poderes vêm grandes responsabilidades. "**

**Stan Lee**

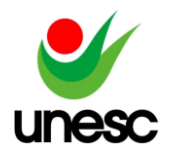

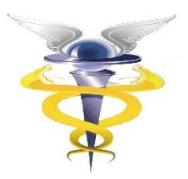

**Lucas Pasa Perini<sup>1</sup>**

## **Prof. (ª) Angelo Natal Périco<sup>2</sup>**

**RESUMO:** O cultivo do morango destaca-se por sua alta receita por área e a necessidade de serviços braçais. Observa-se que grande parte dos pequenos produtores rurais que trabalham com o cultivo do morango não elaboram projetos ou realizam um estudo da análise de investimento. Por meio de pesquisa foram analisados dois projetos de investimentos, sendo estes o cultivo do morango suspenso e suspenso coberto, com a finalidade de identificar qual seria a opção mais rentável. O estudo foi realizado em uma propriedade familiar, na cidade de São João do Sul/SC, com a coleta de dados por meio de pesquisa exploratória realizada em agosto e setembro de 2018. O projeto vencedor será implementado no início de abril de 2019 e a sua vida útil está estimada em um horizonte de 6 anos. Apesar do projeto suspenso coberto apresentar uma série de vantagens em relação ao risco de exposição do plantio e produto às intempéries e pragas, a análise apresentou inviabilidade econômico-financeira dentro das premissas pré-estabelecidas. Em consequência dos indicadores apresentarem um valor presente líquido negativo para o projeto suspenso coberto, portanto exigindo um desembolso mais econômico para realizar o investimento, optou-se pelo projeto suspenso. Conclui-se que para uma TMA de 20% ao ano e uma vida útil de 6 anos, o projeto suspenso apresenta viabilidade econômico financeira com uma rentabilidade bastante superior à taxa mínima de atratividade.

**PALAVRAS – CHAVE:** Análise financeira de investimento, taxa mínima de atratividade, valor presente líquido.

**AREA TEMÁTICA:** Análise Financeira de Investimento

## **1 INTRODUÇÃO**

O morango é um fruto muito popular e faz parte da família das Rosáceas, por sua concepção vir a partir da flor. Sua produção e comercialização estão focadas para o consumo *in natura* e a industrialização. Sua produção acontece durante o ano todo, pois seu cultivo pode variar.

Segundo os dados disponibilizados pela *Food and Agriculture Organization of the United Nations* – FAO (2018), durante o ano de 2016, a produção do morango, a nível mundial, foi dominada pela região da Ásia com 51,4%. Os países que mais produziram foram a China, com 3.793 milhões de toneladas; seguida pelos Estados Unidos, com 1.420 milhões de toneladas; e México, com 468 mil toneladas.

No Brasil foi estimada a produção, no ano de 2016, de 37,6 mil toneladas, dando destaque aos estados de Minas Gerais com a maior produção do país, seguido pelo Rio Grande do Sul e São Paulo (IEA, 2017). Segundo Oliveira et al. (2005) no

<sup>1</sup> <sup>1</sup> Acadêmico do curso de Ciências Contábeis da UNESC, Criciúma, Santa Catarina, Brasil.

<sup>2</sup>Titulação (Especialista), UNESC, Criciúma, Santa Catarina, Brasil.

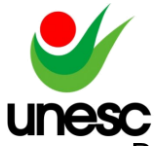

Brasil, a plantação do morango se encontra em diversas regiões por causa do clin temperado e subtropical.

O cultivo do morango se destaca pela alta receita por área e a necessidade de mão de obra, no caso o serviço braçal. Caracteriza-se pelo alto custo da mão de obra, o elevado valor das terras e por ser um fruto frágil que tem na sua composição mais de 93,08% de água (FRANÇOSO et al., 2008). Porém a atividade se destaca, também, por possuir algumas fontes de risco, como as infestações de pragas que o fruto está sujeito, tais como: fungos; insetos; ácaros; bactérias; entre outros. Outro grande problema são as catástrofes naturais, como ventos fortes, chuvas intensas, a falta de sol, que influência na proliferação de pragas com a alta umidade, fatores que acabam afetando fortemente a produção do morango e em longo prazo os resultados.

Para minimizar alguns dos riscos apresentados o mercado oferece novas tecnologias, bem como novas técnicas de cultivo, que podem fazer com que a produção não seja afetada, mantendo o resultado estimado.

Observa-se que muitos dos pequenos produtores que atuam no cultivo do morango, o fazem de uma maneira empírica. Não elaboram projetos, se elaboram não submetem a uma análise de investimento. Falta conhecimento técnico, contábil e de gestão. Normalmente realiza o investimento sem planejamento, o que acaba comprometendo a viabilidade do negócio. Observa-se, ainda, que por estarem desatentos às novas técnicas e à inovação tecnológica do setor, comprometem a própria produtividade.

Considerando-se a situação descrita, elabora-se a seguinte questão, que norteará o objeto de análise e pesquisa deste artigo: Para se realizar um investimento, na produção de morangos, no município de São João do Sul – SC, é mais rentável produzi-los de forma suspensa ou suspensa em estufa?

O objetivo geral desta pesquisa consiste em realizar a análise econômicofinanceira do investimento em dois projetos, com o intuito de levantar qual, de ambos, é o mais rentável.

Para se atingir o objetivo geral definiu-se alguns objetivos específicos, para a obtenção de melhores resultados: Elaborar o orçamento de capital, projetando-se o investimento, as receitas, custos e despesas para apresentar o fluxo de caixa líquido de cada projeto; Aplicar as técnicas de análise financeira de investimento para se avaliar qual projeto é o mais rentável ou o mais econômico; Realizar a análise da viabilidade econômico-financeira, de ambos os projetos, para demonstrar qual justifica o esforço do investimento.

Com o estudo pretende-se contribuir, gerando conhecimento, para o público acadêmico e possíveis interessados no cultivo de morangos, apresentando, no aspecto teórico, os conceitos sobre analise de investimento e algumas ferramentas da contabilidade que poderão ser utilizadas como subsidio na tomada de decisão na hora de investir.

Segundo Calderón (2003, apud FURLANETO; ESPERANCINI, 2009), a falta de indicadores econômicos gera um alto grau de incerteza para o desenvolvimento da atividade. Portanto, fica clara a contribuição prática desse estudo para interessados que apresentam a necessidade no que se refere à gestão financeira do negócio, pois contemplará a viabilidade econômica e técnica; apresentará os métodos de análise de investimento, com indicadores como o valor presente líquido, que trata do valor do dinheiro no tempo; a taxa interna de retorno que mostra a rentabilidade; e o *payback*

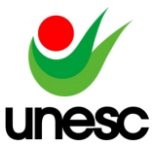

econômico que demonstrará o investimento inicial até o devido momento em que lucro líquido se iguala (SOUZA, 2014).

O estudo é relevante para o meio acadêmico, já que na área da contabilidade, em um âmbito geral, o agronegócio é pouco tratado e foram encontrados poucos exemplares de artigos acadêmicos.

Também auxiliará na tomada de decisão, já que este estudo poderá servir de base, demonstrando os resultados, com o uso de indicadores econômicos e suas ferramentas aos produtores rurais e novos investidores trazendo à mostra qual o mais viável tipo de tecnologia para ser implantada na sua produção do morango.

Este artigo está estruturado em cinco seções: na sequência da introdução vem a fundamentação teórica que traz conceitos sobre a administração financeira voltada para a área de investimentos, gestão de investimentos, a viabilidade econômica e técnica e os métodos da análise de investimentos; a terceira seção é composta pelos procedimentos metodológicos; a quarta que será a elaboração da apresentação e análise dos resultados; e por fim, as considerações finais onde será estruturada a conclusão do estudo, demonstrando as limitações e sugestões para as futuras pesquisas.

## **2 FUNDAMENTAÇÃO TEÓRICA**

Nessa seção serão apresentados os aspectos teóricos sobre análise de investimento, administração financeira, gestão de investimento, viabilidade econômica e técnica e métodos de análise de investimentos.

## **2.1 Conceito De Investimento**

De acordo com Souza e Clemente (2001), para uma empresa, um investimento é um desembolso o qual é feito em prol de benefícios posteriores, em geral mais de um ano. "Investir consiste em renunciar a um consumo no presente, em troca de uma promessa de retorno satisfatório no futuro" (Filho e Kopittke, 2010). Como afirmam Filho e Kopittke (2010), investir abrange algo muito sério e por isso demanda uma análise profunda e metódica com fins de averiguar se o negócio vale realmente a pena.

Ainda, de acordo com, Motta e Calôba (2002), pode-se considerar investimento uma situação em que acontece uma inversão de capital de algum jeito, assim podendo ser por exemplo em um projeto novo ou na aquisição de uma empresa existente, com a intenção de recuperar o valor investido, mais uma rentabilidade do investimento em certo prazo.

Segundo Marques (2014) o investimento baseia-se na aplicação em sentido monetário, assim, para realizar um investimento existe a necessidade de uma expectativa de recuperação dos valores que foram investidos e ainda de uma remuneração adicional, que seria o lucro.

## **2.2 Conceito De Análise De Investimento**

De acordo com Souza e Clemente (2001), a análise de investimento faz parte de um conjunto de técnicas que abrange e avalia as suas alternativas. E diante disto, após a decisão das alternativas, os indicadores econômicos é que irão demonstrar

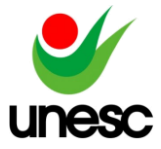

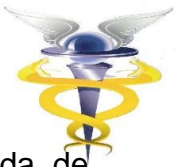

quais das opções são mais atrativas financeiramente, auxiliando na tomada decisão.

#### **2.3 Orçamento de Capital**

Segundo Matias (2007), orçamento de capital pode ser definido como uma ferramenta formalizada de planejamento e controle das atividades de uma organização, composto por meio da alocação de receitas e gastos em departamentos e setores diferentes.

De acordo com Ross (2015), orçamento de capital é o termo utilizado para descrever o processo, realizar e gerir despesas envolvendo ativos de longo prazo. "O orçamento é aquela parte de um plano de longo prazo que é mais detalhada, referente a um determinado período atual. É o Planejamento Estratégico que fornece as premissas para se dar início ao orçamento do ano seguinte" (Matias, 2007, apud Sanvicente e Santos, 1983).

#### **2.4 Análise das Alternativas Econômicas**

Segundo Hirschfeld (2010) as alternativas econômicas constituem-se, durante o período em que são realizadas as estimativas dos termos econômicos para avaliar as alternativas que haviam sido planejadas. Caso identificado mais de uma alternativa, é realizado a classificação das mesmas de acordo com o critério econômico.

As alternativas analisadas têm que estarem sempre remetidas ao questionamento referente às opções proporcionadas e a escolha a ser tomada. Pois em longo prazo, os reflexos financeiros são indispensáveis, já que irão trazer à tona o real valor monetário do investimento, utilizando das taxas de descontos e o risco de atratividade sobre o capital. (FREZZATI et al., 2012).

A decisão é o fato gerador da aplicação dos recursos a uma das alternativas econômicas mais atraentes. No entanto deve-se ter um importante cuidado na sua escolha, já que após o começo da alocação de recursos é irreversível. Portanto sua escolha tem que estar bem atrelada a fortes evidências de que o resultado para a alternativa econômica é seguro (HIRSCHFELD, 2010).

A análise do projeto de investimento acarreta em um conglomerado de técnicas, o qual faz com que seja de imensa necessidade a análise prudente dos métodos para que se possa compreender a representação dos resultados financeiros. Portanto, Souza e Clemente (2001), Casarotto e Kopittke (2010), Hirschfeld (2010), e Souza (2014) explicam que os métodos mais indicados para análise de investimento é o Valor Presente Líquido, Taxa Interna de Retorno, *Payback*, e a Taxa Mínima de Atratividade.

Por fim, segundo Hirschfeld (2010), o risco é a chance da obtenção de consequências contrarias às estimadas mediante a uma decisão. Toda tomada de decisão acarreta em riscos. No entanto, todo risco pode ser minimizado através de técnicas adequadas. A possibilidade de existir alternativas econômicas traz o auxílio necessário à decisão, tornando-a isenta de grande parte, dos fatores de incerteza.

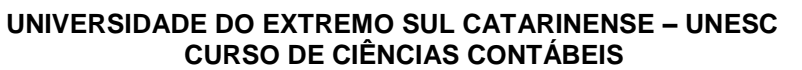

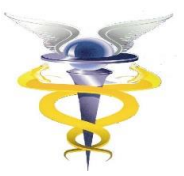

# **2.5 Viabilidade Econômico-Financeiro e Técnica**

Dentre os diversos critérios de viabilidade, cabe destacar o econômicofinanceiro e o técnico.

Na análise de viabilidade econômica busca-se identificar os benefícios que este investimento irá trazer, em comparação com os investimentos e custos, fazendo com que, desta forma, seja verificada a sua viabilidade de implantação (VERAS, 2001).

Apesar de existir diversas técnicas de análise de viabilidade econômica dos investimentos, todas possuem um único objetivo semelhante: auxiliar a tomada de decisões da entidade de investir ou não no projeto em questão.

Entretanto, segundo Souza e Clemente (2008), o investimento de capital faz parte da decisão a ser tomada, já que este processo tem de ser avaliado de diversas formas para que assim as expectativas do investimento sejam atendidas. Pois, assim que forem analisadas quais das alternativas são mais atrativas financeiramente à empresa, os indicadores terão um serviço imprescindível no auxílio à tomada de decisão.

Salientam ainda, Souza e Clemente (2008), que dentro dos indicadores da análise, dois grupos são formados, o primeiro grupo é composto pelo Valor Presente Líquido (VPL); o Valor Presente Líquido anualizado (VPLa); entre outros. No segundo grupo dos indicadores de análises é encontrado a Taxa Interna de Retorno (TIR); o Período de Recuperação do Investimento (*Payback*); entre outros.

Já, Frezatti (2008) afirma que existem duas formas para compreendermos a visão metodológica. A primeira forma é baseada em fluxos de caixa, a qual tem como atributo o uso de métodos de análise de investimento para identificar o fluxo de caixa. Os principais métodos e técnicas são Período de Recuperação do Investimento (*Payback* simples e Payback descontado); a Taxa Interna de Retorno (TIR); o Valor Presente Líquido (VPL); entre outros. E a segunda maneira é baseada no resultado econômico.

#### **2.6 Taxa Mínima De Atratividade**

Matias (2007) afirma sempre que for analisado um investimento, há interesse no valor de retorno que será gerado. E o retorno mínimo exigido ocorre pelo custo da oportunidade, ou taxa mínima de atratividade. Já que devido a seu grau de risco, é exigido um retorno que supere a taxa mínima do investimento realizado.

Segundo Hirschfeld (2010), no momento em que será realizado o investimento, deve-se comparar os dividendos que estarão sendo gerados com os dividendos de outros investimentos disponíveis.

Casarotto e Kopittke (2010) argumentam que deve ser analisada a proposta do investimento, já que, deve-se considerar a possibilidade de receber retorno aplicando este capital em outros projetos. Deste modo, para se tornar atrativo, o investimento deve superar, ao menos, a taxa de juros provenientes do rendimento das aplicações correntes.

Marquezan (2006) define a TMA como sendo um retorno que o capital, ao ser aplicado, proporciona pelo investimento realizado, desta forma, a taxa percentual é inserida sobre o próprio investimento, dentro de um determinado período.

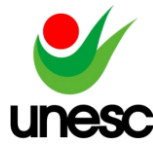

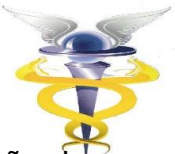

Para Souza e Clemente (2001) a TMA é uma possibilidade de aplicação de baixo risco aos recursos disponíveis, assim deve-se sempre ter em mente que existe duas formas de investir: ou aplica na TMA ou aplica no projeto de investimento.

Ressalta, ainda, Casarotto e Kopittke (2010) que a TMA é a taxa que está associada a um baixo risco e alta liquidez, portanto, pode-se analisar o investimento confrontando a TMA com a TIR.

Portanto, Hirschfeld (2010) conclui que se o investimento supera a taxa mínima de atratividade, isso faz com que o investimento seja atrativo ao interessado, já que estará oferecendo mais dividendos do que os que seriam advindos desta taxa.

## **2.7 Seleção Da Melhor Alternativa**

A seleção da melhor alternativa para Souza e Clemente (2001) leva em consideração inúmeros fatores, inclusive o fator pessoal. Mas a princípio, o investimento optado dependerá do retorno esperado, e neste momento, entram os agentes econômicos, que farão a avaliação da oportunidade do investimento.

Para Motta e Calôba (2002) a engenharia econômica auxilia a definir as alternativas de investimentos e prevê suas consequências, reduzindo-as a um termo monetário, elegendo a referência temporal e considera o dinheiro no tempo, já que o objetivo para o investidor é a maior rentabilidade.

Além, disso, Casarotto e Kopittke (2010) afirmam que os aspectos econômicos do investimento devem ser considerados. Uma vez aplicados corretamente os indicadores econômicos terão em vista qual o investimento é mais rentável, apresentando, assim, a melhor forma de obter o maior retorno do capital investido.

De acordo com Hirschfeld (2010) a existência de mais de uma alternativa, deve ser selecionada a opção que está apresentando o valor mais apropriado para o problema da questão. Caso o problema seja a identificação de qual investimento selecionar, a escolha será dada ao que proporcionar a maior rentabilidade.

## **2.7.1 Seleção Da Melhor Alternativa Com Tempo Desigual**

Se as alternativas tiverem durações desiguais, é imprescindível realizar uma análise de como será possível transformá-las em opções de durações iguais.

De acordo com Motta e Callôba (2002) para selecionar a melhor alternativa com tempo desigual deve-se buscar, na linha do tempo do planejamento, o mínimo múltiplo comum entre a duração das alternativas de investimento.

Segundo Hirschfeld (2010) temos duas maneiras de alterar as alternativas desiguais para torná-las alternativas de durações iguais que são elas: a) retirar uma parte do tempo de duração de uma delas. b) chegar a um final de duração comum de ambas a partir do mínimo múltiplo comum, fazendo assim terem a mesma duração.

Conclui Hirschfeld (2010) que a lógica de alguns investimentos é aprovada a repetitividade dos ciclos originais dos fluxos de caixa até o período em que seja alcançada a sua duração idêntica conforme o cálculo pelo mínimo múltiplo comum.

Diante das citações entende-se que não é possível realizar uma análise de investimento comparando-se projetos com prazos de maturação diferentes, portanto é necessário igualar os períodos e para tanto, o mais indicado é a utilização do mínimo múltiplo comum dos períodos.

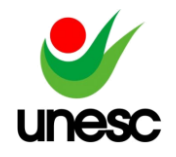

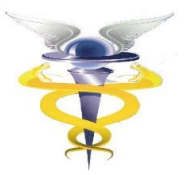

## **3 METODOS DE ANÁLISE DE INVESTIMENTOS**

#### **3.1 Valor Presente Líquido – VPL**

Para Motta e Calôba (2002), o Valor Presente Líquido (VPL) é um método que apresenta todos os fluxos de caixa descontados para o instante presente a uma taxa de juros definida.

De acordo com Matias (2007) o VPL é a técnica mais recomendada para realizar a análise de investimentos. Diante disso, para realizar o cálculo da VPL do investimento, deve-se trazer todos os fluxos de caixa líquido para valor presente, somá-los e deduzir o valor investido.

Ressalva ainda, que para trazer os fluxos de caixa ao valor presente, deve-se ater a uma taxa. E diante disto, a TMA é a que melhor expressa seu objetivo para ser utilizada no cálculo do VPL (MATIAS, 2007).

O VPL é o cálculo de todos os valores estimados do fluxo de caixa na data zero. Neste cálculo é utilizada a TMA como taxa de desconto. No entanto, se o resultado que, confrontado com alguma referência, for maior que zero, indica que merece continuar sendo analisado (SOUZA E CLEMENTE, 2001).

Segundo Souza (2014), corresponde à diferença entre o valor presente das entradas líquidas de caixa, descontado por determinada taxa e o investimento inicial.

Portanto o VPL é uma ferramenta importante para fornecer à entidade uma medida direta do benefício financeiro, a qual é considerada, de forma individual, a melhor medida de rentabilidade (SOUZA, 2014).

Para calcular o VPL é necessário utilizar a fórmula exposta no quadro 1:

Quadro 1 – Valor Presente Líquido (VPL)

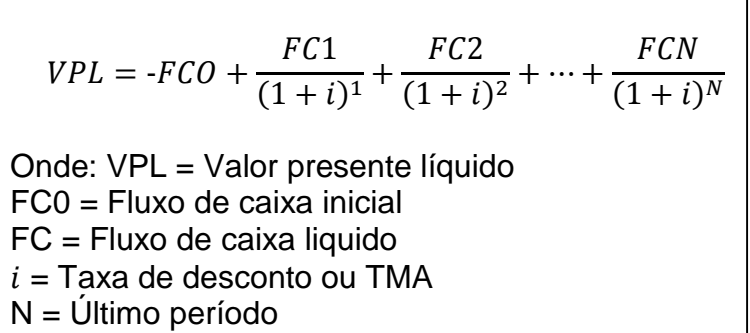

Fonte: Adaptado Souza (2014).

Souza (2014) descreve que o resultado proveniente da fórmula do VPL, apresenta um dos três resultados que avaliarão se este resultado será positivo, negativo ou neutro, a saber:

- a) VPL < 0, negativo, representa que suas despesas foram maiores que as receitas, definindo que o projeto se torna inviável;
- b) VPL > 0, positivo, representa que as receitas realizadas foram maiores que as despesas, determinando assim o projeto ser viável;

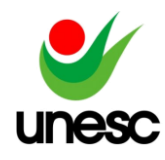

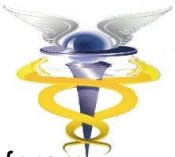

c)  $VPL = 0$ , zero, representa que as receitas e despesas foramenta completamente iguais, fazendo assim com que a decisão de investir no projeto seja neutra.

Conclui Camloffski (2014), que o VPL é uma das ferramentas mais completas para a análise de investimento, caso sejam constadas divergências nos resultados, o VPL indicará qual é o caminho correto.

## **3.2 Taxa Interna De Retorno – TIR**

A Taxa Interna de Retorno (TIR) é definida pela igualdade entre valor presente das entradas de caixa e o investimento inicial. Já que, segundo Camloffski (2014), a taxa de juros que torna o VPL do investimento igual a zero. Pode-se dizer que a TIR é, de modo geral, a rentabilidade periódica proporcionada pelo investimento.

De acordo com Souza (2014), a taxa mínima de atratividade é a taxa de retorno considerada adequada pelos tomadores de decisão. Nesse caso, quanto maior a TIR, mais favorável é a aceitação do investimento. Caso a TIR seja inferior a taxa mínima de atratividade exigida, o investimento é rejeitado.

Para realizar o cálculo da TIR será necessário utilizar à fórmula apresentada no quadro 2:

Quadro 2 – Taxa Interna de Retorno (TIR)

$$
0 = -FCO + \frac{FC1}{(1 + TIR)^1} + \frac{FC2}{(1 + TIR)^2} + \dots + \frac{FCN}{(1 + TIR)^N}
$$
  
Onde: TIR = Taxa Interna de Retorno  
FCO = Fluxo de caixa inicial  
FC = Fluxo de caixa  
N = Último período

Fonte: Adaptado de Souza (2014).

Para interpretar os resultados Souza (2014) esclarece que na fórmula do TIR, são apresentados três índices que avaliarão se este resultado será positivo, negativo ou neutro:

- a) TIR < 0, negativo, representa que o investimento não é economicamente atraente, já que a TIR é menor do que a taxa mínima de atratividade, definindo que o projeto se torna inviável;
- b) TIR > 0, positivo, representa que o investimento será economicamente atraente, já que a TIR é maior do que a taxa mínima de atratividade, determinando assim o projeto ser viável;
- c) TIR = 0, zero, representa que o investimento é recíproco ao retorno de rendimentos a juros, já que a TIR é igual à taxa mínima de atratividade, fazendo assim com que a decisão de investir no projeto seja neutra.

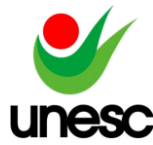

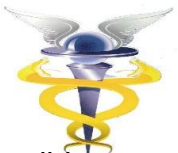

Ressaltam Souza e Clemente (2001) que quando utilizada a TIR como medida de retorno, no momento em que a TIR supera a TMA esta é a indicação de que há mais ganho no investimento do que na TMA.

## **3.3 Índice De Benefício/Custo – IB/C**

Para Souza e Clemente (2001), o índice de benefício/custo (IB/C) é o método que irá estimar o quanto pode ser ganho pelo capital investido. Neste cálculo é previsto que os recursos gerados sejam reinvestidos à taxa mínima de atratividade.

De acordo com Rasoto et al. (2012), o IB/C nada mais é que uma estimativa da rentabilidade total do projeto. Onde é demonstrada a capacidade de rendimento por unidade do capital que será investido neste projeto, levando em consideração o que seria ganho se o investimento fosse aplicado à TMA.

Entende-se que o IBC é o retorno monetário esperado, gerado por cada unidade monetária investida. Logo, o IBC pode ser calculado a partir da fórmula exposta no quadro 3:

Quadro 3 – Índice Beneficio/Custo (IBC)

 $IB/C =$ VALOR PRESENTE DO FLUXO DE BENEFICIOS VALOR PRESENTE DO FLUXO DE INVESTIMENTOS

Fonte: Adaptado de Souza e Clemente (2001).

Segue, abaixo, a linha de raciocínio para análise do índice:

- a) IBC< 1, representa que o investimento não é a escolha ideal;
- b) IBC > 1, representa que o investimento merece continuar sendo analisado;
- c) IBC = 1, representa que os benefícios gerados são iguais aos custos incorridos, portanto a decisão de investimento depende do perfil do investidor.

Entende-se, seguindo a lógica, que o resultado IB/C não pode ser zero, pois quando você divide duas igualdades o resultado é 1,00. Souza e Clemente (2001) explica que o resultado do IBC indica o quanto, para cada R\$1,00 de custo, o projeto irá gerar de retorno.

#### **3.4 Payback Simples**

De acordo com Camloffski (2014), o cálculo do *Payback* demonstra em quanto tempo o investimento é recuperado. Quanto menor o *Payback,* maior a liquidez de fluxos de caixa projetados.

No entendimento de Motta e Calôba (2002), quanto maior o *Payback,* ou seja, o prazo de retorno do investimento, menos atrativo ele se torna ao investidor. Ressalta

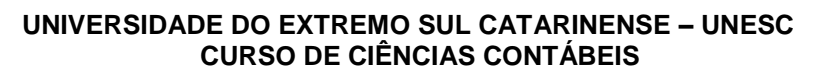

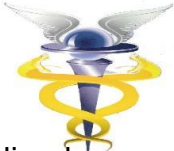

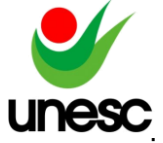

ainda, Motta e Calôba (2002), que o Payback é um dos indicadores que está avaliano a atratividade das opções de investimento.

Ainda, segundo Souza (2014), o período de *Payback* é calculado mediante divisão do investimento inicial pelo fluxo de caixa que representa o retorno periódico do investimento.

Da mesma forma, afirmam Souza e Clemente (2001) que o *Payback* nada mais é do que um indicador que irá demonstrar quantos períodos será preciso para que o fluxo de benefícios supere o capital investido.

De acordo com as afirmações citadas entende-se que o *Payback* simples é encontrado somando-se os valores do investimento inicial com os fluxos de caixa periódicos futuros, até o momento em que a soma resulta em zero.

## **3.5 Payback Descontado**

Na visão de Motta e Calôba (2002) o *Payback* descontado é o período de tempo necessário para realizar o retorno do investimento e depende da taxa de desconto considerada.

Segundo Rasoto et al. (2012), o *Payback* descontado, pode ser interpretado como os fluxos de caixa descontados que serão analisados, sendo que o valor do dinheiro no tempo é considerado. E ainda demonstra o tempo necessário para que o projeto retorne o valor investido.

Para Souza (2014), existem algumas variações deste método. Um exemplo seria o *Payback* descontado, em que se utiliza uma taxa, onde todos os fluxos de caixa futuros são descontados a valor presente, calculando assim o *Payback* com a utilização dos fluxos descontados.

Considera-se, que o *Payback* descontado é obtido por meio da soma dos valores dos fluxos de caixa gerados descapitalizados pela TMA menos o investimento inicial, até o momento que esta soma resulta em zero.

## **3.6 Administração Financeira**

A administração financeira tem como finalidade gerenciar os recursos da entidade, que são conhecidos como ativos e passivos financeiros. De acordo com Souza (2014), administração das finanças consiste no estudo do planejamento financeiro, da gestão de ativos e da captação de recursos pelas empresas.

Segundo Lemes Jr., Rigo e Cherobim (2010), a administração financeira é organizada por apenas duas áreas: a gerencial financeira e a controladoria. A área gerencial financeira é a que traz as atividades relacionadas à administração de caixa, do credito e cobrança, porém também abrange as áreas de risco, investimentos, financiamentos, planejamento e controle financeiro. Já a controladoria é uma área que reúne as atividades da administração de custo, auditoria interna, contabilidade e controle patrimonial.

Ainda, complementa Souza (2014), afirmando que o objetivo da administração financeira é a maximização do lucro dentro de um período de curto prazo, buscar a maximização da riqueza do proprietário em longo prazo, e a criação de valores aos acionistas também em longo prazo.

Dentro das finanças existe um termo comum que se chama triângulo de finanças, o qual representa a liquidez, risco e retorno conforme exposto no quadro 4.

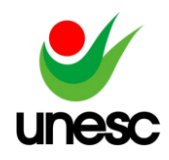

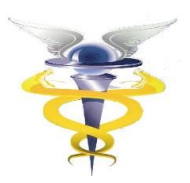

Quadro 4: Triangulo de finanças.

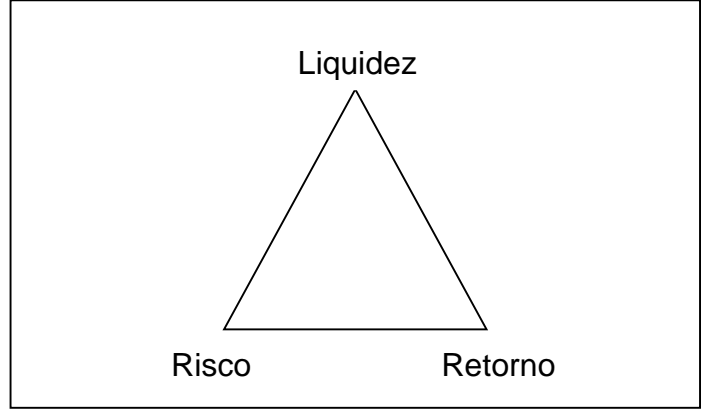

Fonte: Adaptado Souza (2014).

Para esclarecer o triângulo de finanças, Souza (2014), afirma que a liquidez representa a competência de pagamento da entidade, está fortemente ligada à capacidade de estar gerando fluxo de caixa suficiente para efetuar o pagamento das atividades operacionais e das atividades financeiras.

O retorno é associado à aptidão que a empresa terá em estar investindo nas oportunidades que a receita, superior aos custos, está gerando. E o risco que representa a aversão, a qual deve ser gerenciada de forma adequada para que assim possa atingir os objetivos da entidade.

## **3.7 Gestão De Investimentos**

Segundo Souza (2014), o investimento constitui-se na troca de um ativo (recursos econômicos) pela expectativa de geração de outro ativo (fluxo de caixa futuro). Este conceito é relacionado à troca de algo certeiro, como por exemplo, o caixa, por algo incerto onde se encaixa o fluxo de caixa futuro.

De acordo com Cavalcanti e Plantullo (2007), os projetos podem ser analisados e elaborados a partir das técnicas de análise e decisão, estas técnicas permitem uma comparação da parte metodológica e cientifica, fazendo com que a tomada de decisão entre as alternativas permita os resultados mais diversos.

Para realizar a gestão de investimentos de forma que agregue valor para a entidade, é preciso visar à criação, expansão, modernização, fundir, incorporar, sanear financeiramente e redimensionar o capital de giro permanentemente (BRITO, 2006).

Segundo Frezatti (2008), a partir do momento que os gestores alocam recursos, é necessário que tenham certeza de que todo o recurso captado terá um custo por trás dele, e que se faz necessário e propicio um retorno, para que desta forma não gere uma descapitalização da empresa, pois se foi adquirido e não gerou retorno, aquele valor terá de ser remunerado.

Portanto, Frezatti (2008) salienta que todo recurso obtido terá de ser agregado à empresa pelos seus projetos de investimentos. Estes projetos devem possuir um acompanhamento até o fim do seu ciclo, ou até o período em que o investimento está recuperado. Frezatti (2008) reforça que o empreendimento estruturado tem a

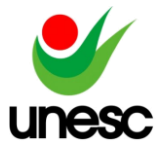

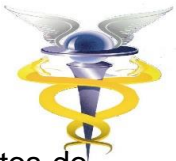

necessidade de estar sempre gerenciado por vários ciclos, para que os impactos d gerenciamento sejam medidos corretamente.

Contudo, Brito (2006) afirma que para elaborar um projeto de forma eficiente todas as informações necessitam ser coletadas e avaliadas, sendo necessário o acompanhamento de uma sequência de seis fases: na primeira fase, há uma ideia a ser analisada; Na segunda fase, os estudos preliminares, os quais devem ser realizados mediante contato com a empresa; Na terceira fase é elaborado o projeto, porém em sua primeira versão, o chamado "anteprojeto", para que o mesmo seja analisado e estará sujeito a reformulações; Após isso, ele passará para a quarta fase, fase a qual demonstra que o projeto já foi analisado, devidamente reestruturado e por fim aprovado; Já na quinta fase, será a parte em que será executado o projeto anteriormente aprovado. Na sexta fase, é a fase em que o projeto é acompanhado e verificado se está sendo compatível com a proposta inicial.

Diante das afirmações apresentadas, entende-se a importância de se aplicar a gestão dos investimentos, para que assim se minimize os riscos, se tome decisões mais acertadas, fundamentadas na pesquisa e técnica e se visualize o valor do dinheiro no tempo.

## **4 METODOLOGIA DA PESQUISA**

De acordo com Marconi e Lakatos (2005), a metodologia da pesquisa pode ser definida como um processo sistemático e formal que desenvolverá o método científico. Que tem como objetivo solucionar os problemas diante da aplicação dos procedimentos científicos. Portanto, a pesquisa de caráter cientifica é o meio para utilizar os instrumentos para solucionar determinado problema.

Gerhardt e Silveira (2009) dizem que a metodologia da pesquisa estuda os métodos sistemáticos e lógicos que são empregados nas ciências, os fundamentos, a validação e a relação com as teorias. Assim, basicamente, o método científico é um conjunto de dados e operações ordenadas que está destinada a elaboração da conclusão, conforme os objetivos preestabelecidos.

#### **4.1 Enquadramento Metodológico**

Quanto aos objetivos da pesquisa, este estudo é considerado descritivo, por trazer informações sobre a análise de investimento de dois projetos de cultivo de morangos, buscando definir qual deverá ser implantado. Segundo Andrade (2005, apud BEUREN, 2008), a pesquisa descritiva preocupa-se em observar os fatos, registrá-los, analisá-los, classificá-los e interpretá-los, e o pesquisador não interfere neles.

A abordagem da pesquisa é qualitativa, portanto para Richardson (1985), a abordagem qualitativa de um problema, além de ser uma opção do investigador, justifica-se, sobretudo, por ser urna forma adequada para entender a natureza de um fenômeno social. Para Godoy (1995), nessa abordagem valoriza-se o contato direto e prolongado do pesquisador com o ambiente e a situação que está sendo estudada.

Esta pesquisa, quanto aos procedimentos, está classificada como exploratória. Pois, Silva (2003) define a pesquisa exploratória, como uma pesquisa que é realizada nas áreas que possuem pouco conhecimento agrupado, e desta

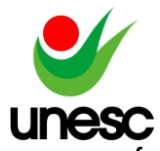

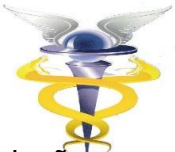

forma, na busca por mais conhecimento e imersão na área, proporciona uma relaçã maior com o problema, tornando mais clara as hipóteses para solução do mesmo.

Ainda dentro dos procedimentos técnicos, a pesquisa foi realizada de forma documental. Segundo Gil (2008), a pesquisa documental vale-se de materiais que não receberam ainda um tratamento analítico, ou que ainda podem ser reelaborados de acordo com os objetivos da pesquisa.

A pesquisa também foi conduzida pelo procedimento de participante, para a sua elaboração. Segundo Richardson et al. (2007), o pesquisador não é apenas um espectador do fato que está sendo estudado, ele se coloca na posição e ao nível dos outros elementos humanos que compõem o fenômeno a ser observado, o que possibilita, desta forma, compreender devidamente a realidade.

Para Raupp e Beuren (2006), na contabilidade, também se utiliza da pesquisa participante, especialmente quando há grande envolvimento do pesquisador ou do pesquisado no assunto que se está estudando, independente da formalização ou não da pesquisa.

## **4.2 Procedimentos Para Coleta e Análise De Dados**

A pesquisa foi realizada em uma propriedade familiar, em um município do extremo sul catarinense, a coleta dos dados foi feita por meio da pesquisa exploratória que possui como característica a busca pela familiaridade com os problemas pouco conhecidos, conta também com entrevista com os proprietários e a análise de rentabilidade dos projetos, a pesquisa exploratória foi realizada em agosto e setembro de 2018.

Para realizar o estudo, foram utilizados alguns documentos que continham informações, os quais foram fornecidos pelo produtor como: o custo da produção do morango; os valores referentes ao investimento realizado; o preço de venda do morango; entre outros.

A área onde se pretende realizar o investimento, caso a pesquisa apresente viabilidade, localiza-se no extremo sul do Estado de Santa Catarina, na região da Associação dos Municípios do Extremo Sul Catarinense - AMESC, mais precisamente no município de São João do Sul. Neste município predomina a atividade agrícola. Trata-se de uma propriedade que aparentemente apresenta as condições necessárias ao cultivo, que pertence à família do pesquisador. Desde 1993, uma família oriunda da serra gaúcha, foi pioneira no cultivo da fruta no município e tem investido fortemente na produção sem fazer análises ou pesquisas antes de realizar os investimentos.

O cultivo do morango pode ser realizado de diversas formas e a inovação e o desenvolvimento tecnológico têm apresentado uma diversidade de materiais, técnicas e soluções que aperfeiçoam o investimento. No entanto, observa-se que as pessoas que vivem dessa atividade na região o fazem de uma maneira muito empírica, sem planejamento, sem conhecimento técnico, sem estudo de viabilidade, enfim, sem controle algum.

Portanto, serão utilizados como parâmetros para a realização da análise do investimento deste presente estudo os seguintes métodos e técnicas de análise: O índice de benefício/custo; o Valor Presente Líquido; a Taxa Interna de retorno; e o *Payback* simples e descontado. Na realização dos cálculos foi utilizado a calculadora financeira HP 12C.

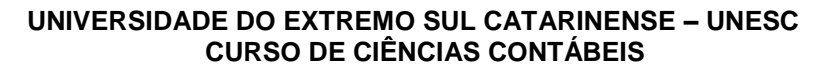

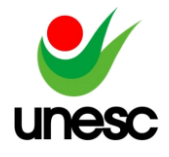

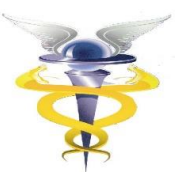

## **5. APRESENTAÇÃO E ANALISE DOS RESULTADOS**

As informações descritas nesta seção, consistem em dados que foram obtidos por meio da pesquisa exploratória, das entrevistas com o proprietário e pesquisa participante.

Será descrito como foram realizadas as etapas das instalações, da produção, e gastos gerados de ambos os projetos. E após, será realizada a análise dos resultados gerados por ambos os projetos por meio dos indicadores econômicos.

## **5.1 Projeto Suspenso**

De acordo com Ross (2015), orçamento de capital é o termo utilizado para descrever o processo, realizar e gerir despesas envolvendo ativos de longo prazo.

Para realizar o cultivo do morango suspenso, tem-se o investimento inicial previsto no valor total de R\$ 130.226,50, este projeto tem seu início no mês de abril de 2019. Os itens utilizados dentro deste orçamento estão descritos conforme tabela 1:

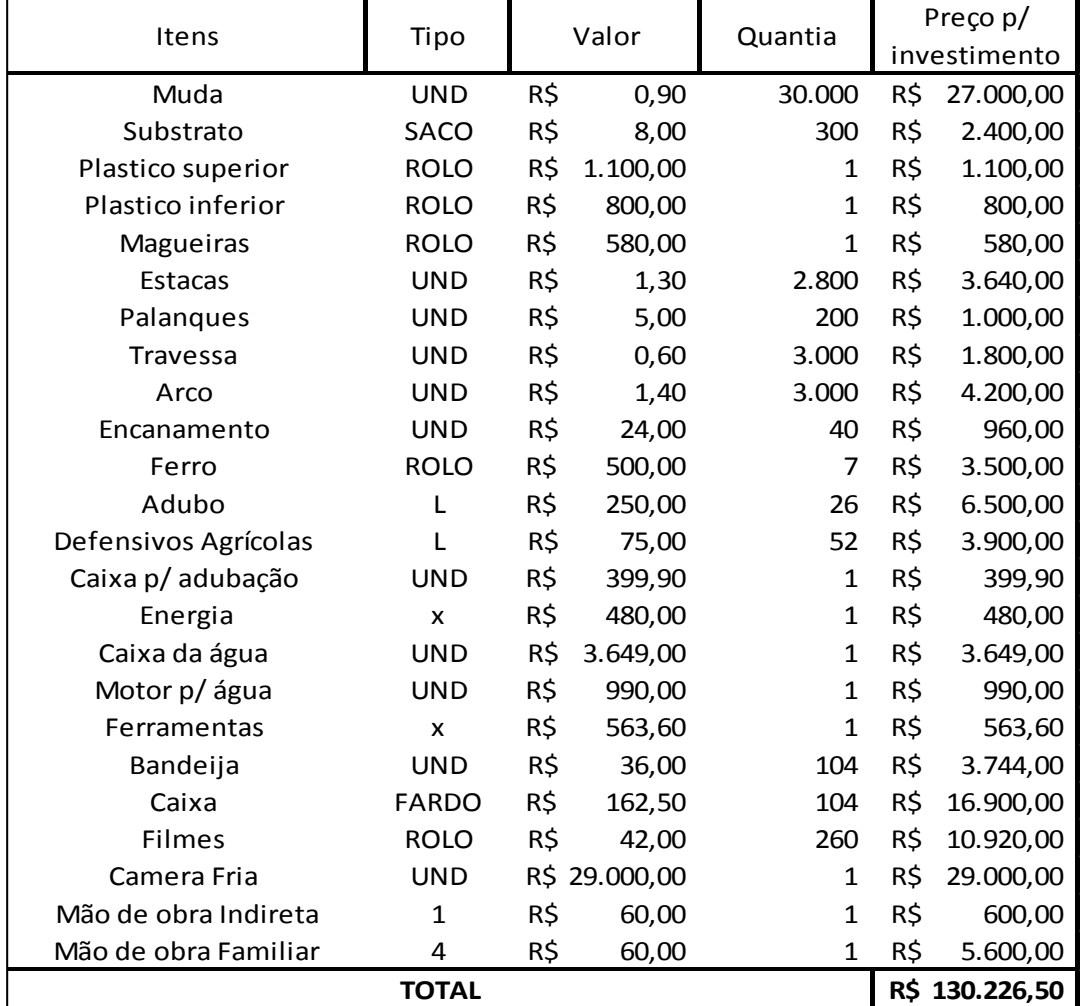

Tabela 1: Orçamento de capital do projeto suspenso

Fonte: Elaborada pelo autor com dados da pesquisa (2018)

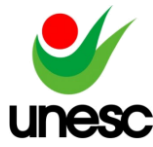

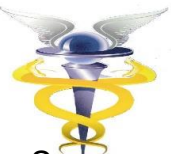

Conforme a tabela 1, a muda utilizada neste projeto é denominada de *San Andreas,* esta muda é importada e por isso seu preço comercial é mais elevado, no valor de R\$0,90 a unidade, para este projeto será necessárias 30.000 unidades, valor total de R\$27.000,00.

Durante o mês de abril de 2019 será realizada a montagem dos canteiros suspensos com os itens seguintes: Palanques; estacas; travessa; substrato; mangueiras; arco; plástico inferior e plástico superior; Ferro; os quais totalizam R\$19.020,00 do orçamento como descrito acima. Em seguida, é realizada a instalação do encanamento, caixas da água e do motor para irrigação. Após a instalação da irrigação, é realizado o plantio do morango. Os adubos e defensivos agrícolas serão utilizados conforme necessário.

A mão de obra utilizada para a realização deste projeto, conta com o total mensal de R\$1.400,00 cada, resultando em um total de R\$5.600,00 para a finalização do investimento. E como mão de obra indireta, já que só seria necessário conforme necessário, foi considerado R\$ 60,00 por dia trabalhado, para um trabalhador, totalizando R\$600,00 mensal

O custo referente a energia, será para realizar a irrigação do morango e também será destinada à câmera fria, energia a qual será utilizada, em ambos os casos, antes da venda do produto final. O morango é acompanhado da caixa, bandeja e filme para que assim forme o produto final e seja possível realizar a sua venda.

Devido ao fato da muda de morango produzir mais no seu primeiro ano de vida e menos no seu segundo, conforme a tabela 2 demonstra, observa-se a queda de produção no segundo gera a necessidade de replantio no terceiro. O preço de venda do morango foi estimado em um valor médio de R\$8,00 o Kg.

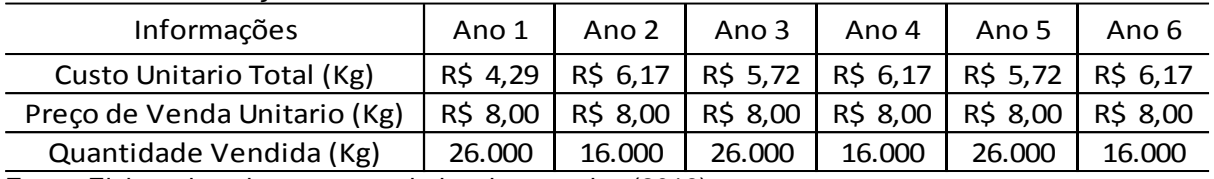

Tabela 2: Informações de venda

Fonte: Elaborada pelo autor com dados da pesquisa (2018)

Durante os 6 anos foram depreciados um total de R\$ 20.739,59 de maquinas e equipamentos, a uma taxa de 10%, conforme indica a Tabela 3:

#### Tabela 3: Depreciação

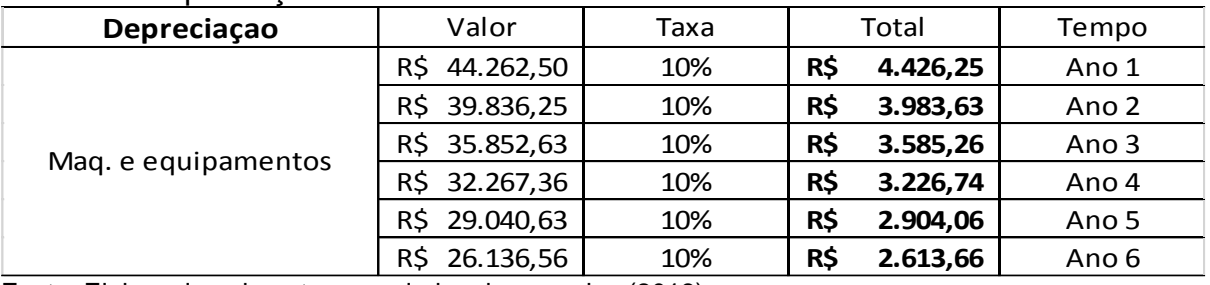

Fonte: Elaborada pelo autor com dados da pesquisa (2018)

Nos valores que compõem a depreciação, estão os palanques; arco; encanamento; ferro; caixa para adubação; caixa da água; motor para a água;

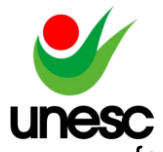

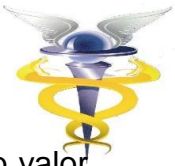

ferramentas; e a câmera fria. E durante os 6 anos do projeto não será gerado val residual.

## **5.2 Projeto Suspenso Coberto Por Estufa**

Da mesma forma que o projeto suspenso é importante destacar que de acordo com Ross (2015), orçamento de capital é o termo utilizado para descrever o processo, realizar e gerir despesas envolvendo ativos de longo prazo.

No projeto suspenso coberto por estufa, para realizar o cultivo tem-se o investimento inicial previsto no valor total de R\$ R\$ 190.006,50, este projeto também tem seu início no mês de abril e termino em maio de 2019. Conforme tabela 4:

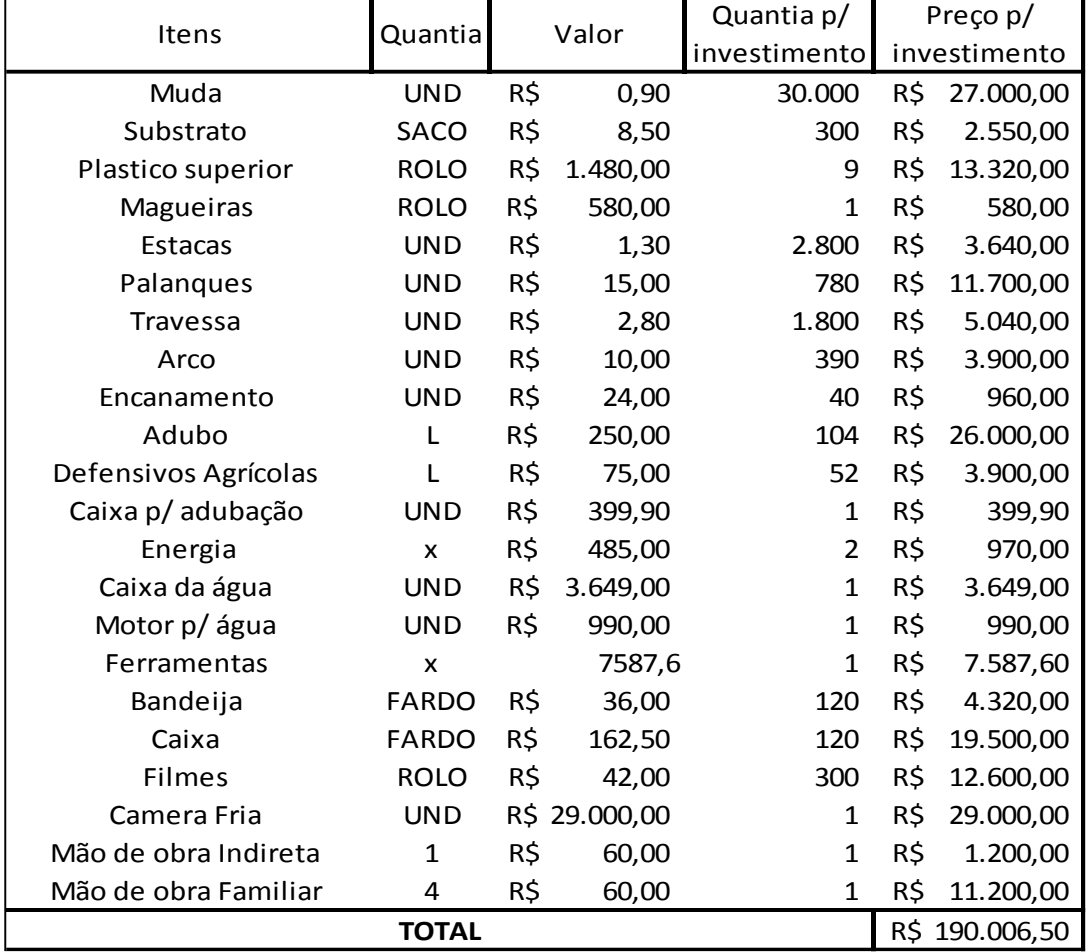

Tabela 4: Orçamento de capital do projeto suspenso

Fonte: Elaborada pelo autor com dados da pesquisa (2018)

Neste projeto também será utilizado a muda denominada de *San Andreas,* e será paga o mesmo valor, de R\$ 0,90 a unidade. A quantia e o preço a ser pago serão o mesmo.

A montagem da estufa tem seu início em abril e termino em maio de 2019, já que, por ser uma estrutura maior, irá levar mais tempo. Após a implantação dos palanques que irão fazer a sustentação, as travessas e os arcos, o plástico superior é

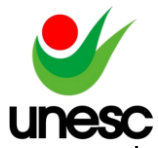

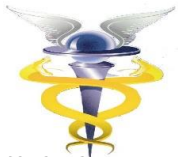

instalado, o qual irá servir como contensão da chuva, ventos e sol, fazendo com qu o morango sofra menos dos efeitos da natureza e sua produção aumente.

Após a montagem da estufa, serão montados os canteiros suspensos com os seguintes itens: Palanques; estacas; substrato; mangueiras; os quais, a montagem total da estufa e canteiros totalizam o valor de R\$41.690,00 do orçamento como descrito acima. Em seguida, é realizada a instalação do encanamento, caixas da água e do motor para irrigação. Após a instalação da irrigação, é realizado o plantio do morango. Os adubos e defensivos agrícolas serão utilizados conforme necessário.

A mão de obra neste projeto, por ser mais estruturado, irá levar mais tempo, que em seu total tomam, do orçamento, o valor de R\$12.400,00. O custo referente a energia acontece igualmente como no projeto anterior e da mesma forma, o morango é acompanhado da caixa, bandeja e filme para que assim forme o produto final e seja possível realizar a sua venda.

Já que devido ao fato da muda de morango ter sua produção maior em seu primeiro ano de vida e menor em seu segundo ano de vida, conforme a tabela 5 demonstra. Neste projeto, o preço de venda do morango também foi estimado em um valor médio de R\$8,00 o Kg.

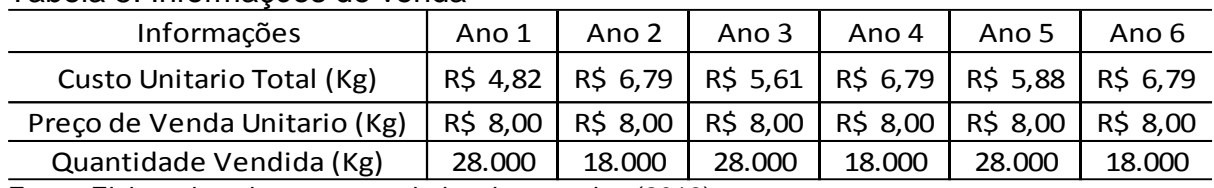

Tabela 5: Informações de venda

Fonte: Elaborada pelo autor com dados da pesquisa (2018)

No projeto suspenso coberto, nestes 6 anos foram depreciados um total de R\$ 29.437,97 de maquinas e equipamentos, a uma taxa de 10%, conforme indica a Tabela 6:

#### Tabela 6: Depreciação

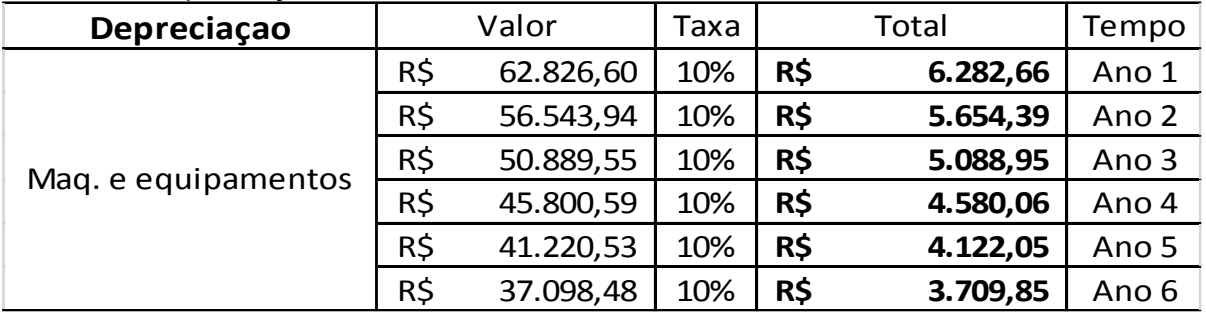

Fonte: Elaborada pelo autor com dados da pesquisa (2018)

Nos atuais valores que estão compondo a depreciação, estão os palanques; travessas; arcos; encanamento; caixa para adubação; caixa da água; motor para a água; ferramentas; e a câmera fria. Durante o período de 6 anos deste projeto, não será gerado valor residual.

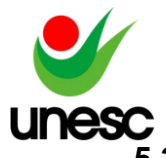

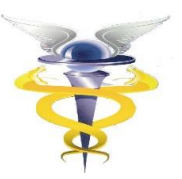

## **5.3 Resultados e Discussões**

A análise econômico-financeira deste projeto foi estimada para um horizonte de 6 anos, levando-se em consideração que a cada dois anos é necessário refazer o plantio das mudas.

#### Tabela 7: Premissas do projeto suspenso:

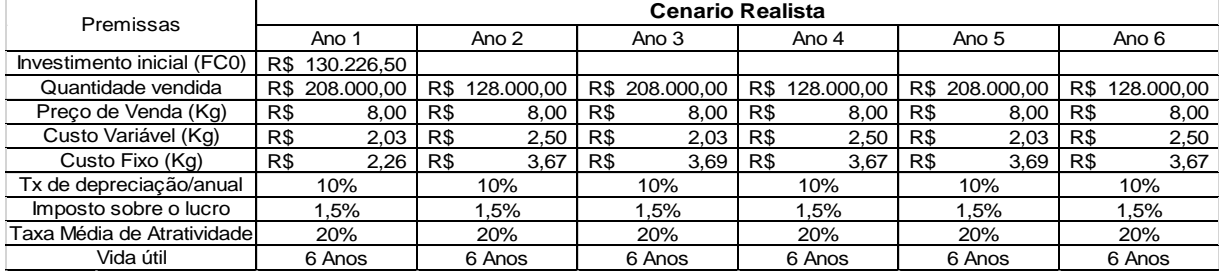

Fonte: Elaborada pelo autor com dados da pesquisa (2018)

#### Tabela 8: Premissas do projeto suspenso coberto por estufa:

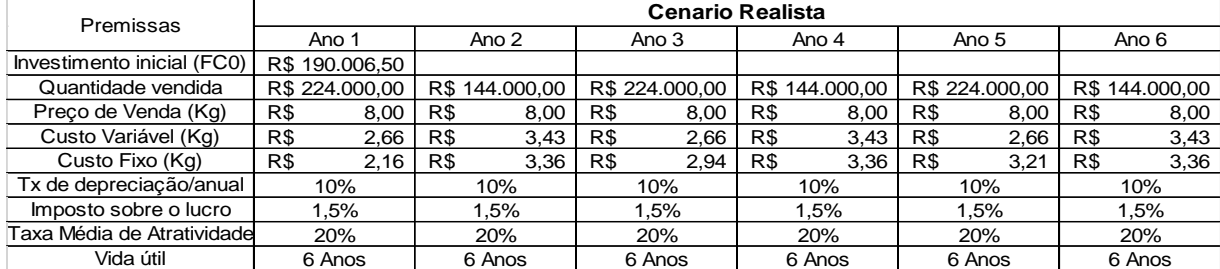

Fonte: Elaborada pelo autor com dados da pesquisa (2018)

Conforme tabela 7 e 8, observa-se detalhadamente as premissas do projeto suspenso e suspenso coberto dentro dos 6 anos. A partir destas informações, obtevese a receita operacional bruta, alocando os custos, e demais dados, foi possível elaborar a demonstração do resultado, que através deste demonstrativo, será obtido o fluxo de caixa líquido.

#### Tabela 9: Demonstração do Resultado do projeto suspenso.

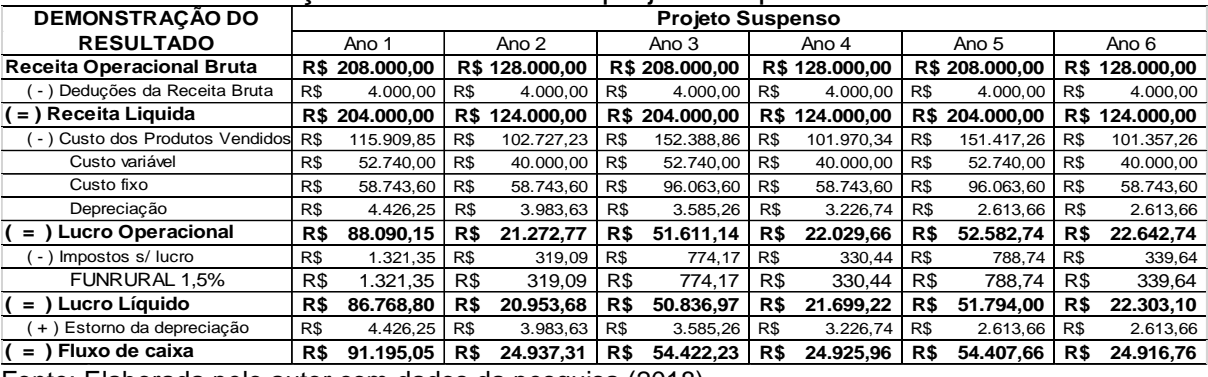

Fonte: Elaborada pelo autor com dados da pesquisa (2018)

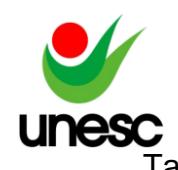

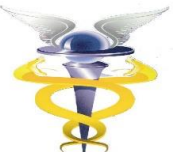

Tabela 10: Demonstração do Resultado do projeto suspenso coberto por estufa.

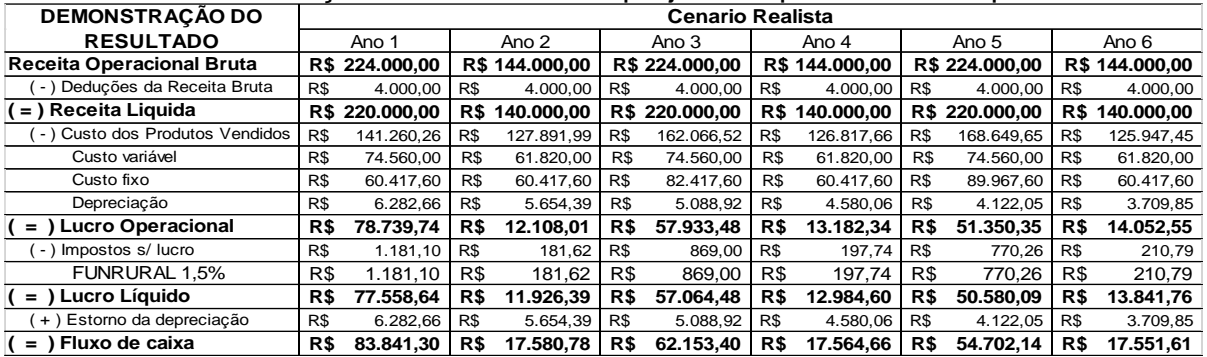

Fonte: Elaborada pelo autor com dados da pesquisa (2018)

Vale ressaltar que durante a elaboração das demonstrações do resultado de ambos os projetos, houve a diminuição do lucro operacional utilizando o imposto sobre o lucro. O imposto deduzido nesta operação é denominado de Funrural, o qual, segundo o Art. 14, I, Lei nº 13.606 de 2018, a sua alíquota é de 1,50%, já que, ambos projetos se enquadram como agricultura familiar.

Com os fluxos de caixa líquidos de ambos os projetos, obtidos a partir das demonstrações do resultado foi possível montar o diagrama de cada fluxo de caixa líquido, conforme tabelas 11 e 12:

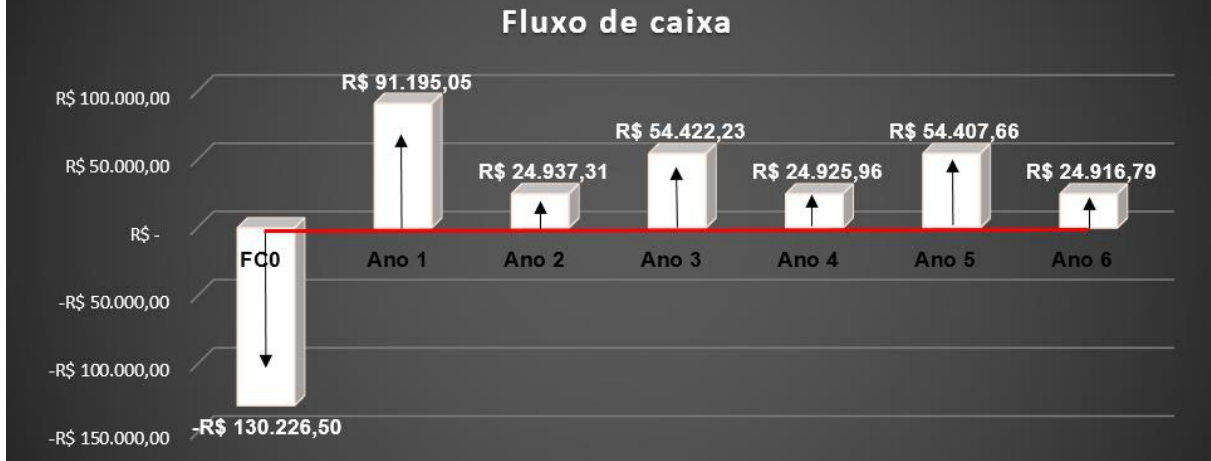

Tabela 11: Diagrama do fluxo de caixa líquido do projeto suspenso.

Fonte: Elaborada pelo autor com dados da pesquisa (2018)

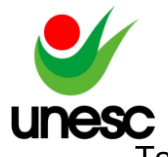

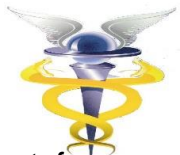

Tabela 12: Diagrama do fluxo de caixa líquido do projeto suspenso coberto por estu

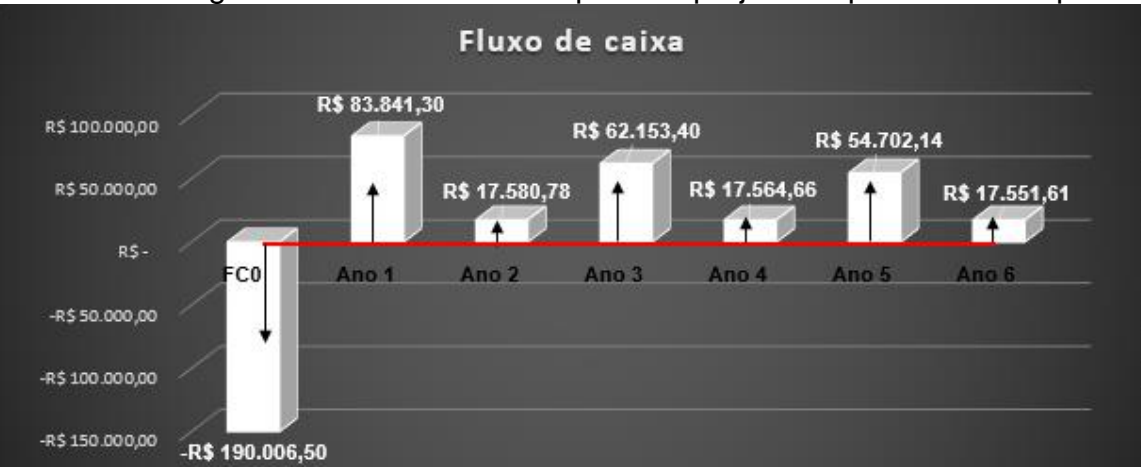

Fonte: Elaborada pelo autor com dados da pesquisa (2018)

Com a taxa mínima de atratividade definida em 20%, foi possível calcular todos os indicadores econômicos de rentabilidade previstos como necessários para a análise de investimento como é demonstrado na tabela 13:

| <b>INDICADOR</b>       | PROJETO SUSPENSO  |           | PROJETO SUSPENSO |           |
|------------------------|-------------------|-----------|------------------|-----------|
|                        |                   |           | <b>COBERTO</b>   |           |
| VPL                    | R\$               | 36.817,57 | -R\$             | 35.629,30 |
| TIR                    | 33,52%            |           | 10,71%           |           |
| <b>PAYBACK SIMPLES</b> | 2 Anos e 10 meses |           | 4 Anos e 6 meses |           |
| PAYBACK DESCONTADO     | 4 Anos e 8 meses  |           | 7 Anos e 4 meses |           |
| IBC                    | R\$               | 1,28      | R\$              | 0.81      |

Tabela 13: Indicadores econômicos de rentabilidade.

Fonte: Elaborada pelo autor com dados da pesquisa (2018)

A partir do resultado dos indicadores demonstrados na tabela 13, pode ser observado que o valor presente líquido do projeto suspenso é melhor que o resultado do projeto suspenso coberto por estufa, isso deve-se ao fato de que o FC0 do projeto suspenso é mais econômico.

Ainda sobre a tabela 13, o indicador TIR é atrativo apenas para o projeto de investimento suspenso, já que, além de superar a taxa mínima de atratividade, alcançou um resultado de 33,52%. Já o projeto suspenso coberto por estufa não supera a TMA de 20% e, portanto, torna o projeto inviável.

Analisando os resultados do *Payback* simples, para o projeto suspenso foi obtido um retorno do investimento dentro do prazo de 2 anos e 6 meses, demonstrando mais uma vez, que o investimento gera fluxo de caixa com liquidez. Ao projeto suspenso coberto, tivemos um retorno do investimento dentro de 4 anos e 6 meses.

Já ao se utilizar o *Payback* descontado, observa-se que o investimento a ser realizado no projeto suspenso apresenta retorno dentro do prazo de 4 anos e 8 meses e que isso não ocorre para com o projeto suspenso coberto, cujo retorno não acontece no horizonte de tempo projetado, ou seja, ocorre em 7 anos e 4 meses.

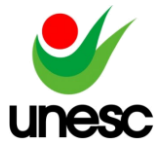

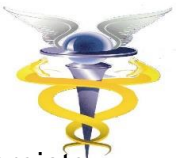

Ao se analisar o índice de benefício custo constata-se que no projeto suspenso para cada R\$1,00 investido, o retorno será de R\$1,28 e no suspenso coberto de apenas R\$0,81.

## **6. CONSIDERAÇÕES FINAIS**

Pode-se constatar que a análise econômico-financeira de investimento é uma ferramenta que apresenta subsídios decisivos na tomada de decisão sobre a escolha do projeto mais econômico e rentável para se investir.

A pesquisa se propunha, de acordo com a questão problema, analisar a modalidade de investimento mais indicada no cultivo do morango. Após criteriosos levantamentos, cálculos e analises de indicadores econômicos com a utilização de técnicas financeiras, concluiu-se que o projeto que justifica o esforço de investimento é o suspenso.

Apresentava-se como objetivo geral da pesquisa realizar a análise econômico-financeira de investimento dos dois projetos para determinar o mais econômico e rentável, baseada em fundamentação teórica e cálculos de matemática financeira com a utilização da HP12C foi possível determinar o projeto vencedor.

Conforme ficou estabelecido nos objetivos específicos, foi possível elaborarse os orçamentos de capital de cada projeto levantando-se minunciosamente todos os custos e despesas.

Os demais objetivos específicos foram atingidos com a utilização das técnicas do VPL, TIR, Payback simples, Payback descontado e IB/C.

Conclui-se então que para uma TMA de 20% ao ano e uma vida útil de 6 anos, o projeto suspenso apresenta viabilidade econômico-financeira com uma rentabilidade bastante superior à taxa mínima de atratividade.

Apesar do projeto suspenso coberto apresentar uma série de vantagens em relação ao risco de exposição do plantio e produto às intempéries e pragas, a análise apresentou inviabilidade econômico-financeira dentro das premissas préestabelecidas. Em consequência dos indicadores apresentarem um valor presente líquido negativo para o projeto suspenso coberto, portanto exigindo um desembolso mais econômico para realizar o investimento, optou-se pelo projeto suspenso.

Durante o estudo foram encontrados alguns limitadores, um exemplo foi a taxa mínima de atratividade utilizada. Foi estipulado um retorno do capital investido de 20%, porem se baixarmos essa taxa, seriam encontrados resultados que poderiam tornar ambos os investimentos viáveis. Ou ainda, poderia ter sido utilizado um horizonte de prazo maior, fazendo com que o dinheiro investido em ambos os projetos fosse recuperado.

Por fim, recomenda-se para pesquisas futuras a utilização de vários outros indicadores, em especial o ponto de equilíbrio, realizando-se a análise nos três cenários: realista, otimista e pessimista

## **REFERÊNCIAS**

BEUREN, Ilse Maria. **Como elaborar trabalhos monográficos em contabilidade:** teoria e prática. 3. ed. São Paulo: Atlas, 2008.

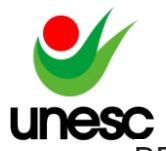

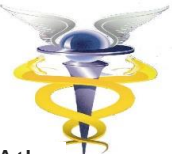

BRITO, Paulo. **Análise E Viabilidade de Projetos de Investimentos.** Editora Atlas SA, 2006.

BRUNI, Adriano Leal; FAMÁ, Rubens. **As decisões de investimentos**. 2. ed. São Paulo: Atlas, 2007.

BRASIL. Constituição (2018). **Lei nº 13606/18, de 09 de janeiro de 2018**. Lei Nº 13.606 de 09 de Janeiro de 2018.

CAMLOFFSKI, Rodrigo. **Análise de investimentos e viabilidade financeira das empresas**. Editora Atlas SA, 2014.

CASAROTTO FILHO, Nelson; HARMUT KOPITTKE, Bruno. **Análise de investimentos**. 11. ed. São Paulo: Atlas S.a., 2010.

CAVALCANTI, Marly; PLANTULLO, Vicente Lentini. **Análise e Elaboração de Projetos de Investimento de Capital**: Sob uma Nova Ótica. Curitiba: Juruá, 2007.

GIL, Antonio Carlos. **Métodos e técnicas de pesquisa social**. 6. ed. Editora Atlas SA, 2008.

DA MOTTA, Regis Rocha; CALÔBA, Guilherme Marques. **Análise de investimentos:** tomada de decisão em projetos industriais. Atlas, 2002.

GODOY, Arlida Schmidt. Introdução **à pesquisa qualitativa e suas possibilidades**. Revista de administração de empresas, 1995.

IBGE - **Instituto Brasileiro de Geografia e Estatística**. Cidade: São João do Sul. 2017. Disponível em: [<https://cidades.ibge.gov.br/brasil/sc/sao-joao-do](https://cidades.ibge.gov.br/brasil/sc/sao-joao-do-sul/panorama)[sul/panorama>](https://cidades.ibge.gov.br/brasil/sc/sao-joao-do-sul/panorama) Acesso em: 14 mar. 2018.

IEA – Instituto de Economia Agrícola. **Pólos de produção de morango**. 2017. Disponível em: [<http://www.iea.sp.gov.br/out/vertexto.php?codtexto=11/>](http://www.iea.sp.gov.br/out/vertexto.php?codtexto=11/). Acesso em: 17 mar. 2018.

FAO - *Food and Agriculture Organization of the United Nations*. 16 jan. 2018. Disponível em: [<http://www.fao.org/faostat/en/#data/QC/visualize>](http://www.fao.org/faostat/en/%23data/QC/visualize). Acesso em: 11 mar. 2018.

FRANÇOSO, Iara Luiza Tassim et al. **Alterações físico-químicas em morangos (Fragaria anassaDuch.) Irradiados e armazenados**. Ciência e Tecnologia de Alimentos, v. 28, n. 3, 2008.

FREZATTI, Fábio. **Gestão da viabilidade econômico-financeira dos projetos de investimento**. São Paulo: Atlas, 2008.

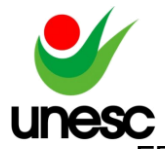

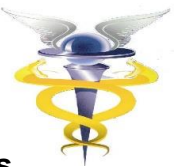

FREZATTI, F. et al. **Decisões de investimento em ativos de longo prazo nas empresas brasileiras**: qual a aderência ao modelo teórico?. Revista de Administração Contemporânea, vol. 16, n. 1, 2012.

FURLANETO, Fernanda de P. Badiz; ESPERANCINI, Maura S. Tsutsui. **Estudo da viabilidade econômica de implantação de piscicultura em viveiros escavados.** Instituto de Economia Agrícola – Informações Econômicas, São Paulo, v. 39, n. 2, fev. 2009. Disponível em: [<ftp://ftp.sp.gov.br/ftpiea/publicacoes/IE/2009/tec1-](ftp://ftp.sp.gov.br/ftpiea/publicacoes/IE/2009/tec1-0209.pdf) [0209.pdf>](ftp://ftp.sp.gov.br/ftpiea/publicacoes/IE/2009/tec1-0209.pdf). Acesso em: 21 abr. 2018.

GERHARDT, Tatiana Engel; SILVEIRA, Denise Tolfo. **Métodos de pesquisa**. Porto Alegre: Editora da UFRGS, 2009.

LEMES, Antonio Barbosa Júnior; CHEROBIM, Ana Paula MussiSzabo; RIGO, Claudio Miessa. **Administração Financeira:** princípios, fundamentos e práticas brasileiras. Elsevier Editora, 2010.

MARCONI, Marina de Andrade; LAKATOS, Eva Maria. **Fundamento de metodologia cientifica**. 6. ed. São Paulo: Atlas, 2005.

MARQUES, Albertino. **Conceção e Análise de Projetos de Investimento**. 4. ed. Lisboa: Edições Sílabo, Lda., 2014.

MARQUEZAN, Luíz Henrique Figueira. Análise de Investimentos. **Revista Eletrônica de Contabilidade.** Vol. III. N°1. Jan – Jun/2006.

RAUPP, Fabiano Maury; BEUREN, Ilse Maria. **Metodologia da Pesquisa Aplicável às Ciências**. Como elaborar trabalhos monográficos em contabilidade: teoria e prática. São Paulo: Atlas, 2006.

RASOTO, A. **Gestão financeira**: Enfoque em inovação/Armando Rasoto [et al.]. Curitiba: Aymará Educação, 2012.

RICHARDSON, et al. **Pesquisa social**: métodos e técnicas. 3. ed. rev. ampl. São Paulo: Atlas, 2007.

RICHARDSON, Roberto Jarry; PERES, Jose Augusto de Souza. **Pesquisa social:**  métodos e técnicas. 3. Ed. São Paulo: Atlas, 2008

RICHARDSON, Roberto Jarry. Pós-Graduação – Metodologia - **Pesquisa Social**: Métodos e Técnicas-Métodos Quantitativos e Qualitativos - Capitulo 5. Editora ATLAS SA-2015-São Paulo, 2017.

ROSS, Stephen A. et al. **Administração financeira**. Porto Alegre: Amgh Editora Ltda, 2015.

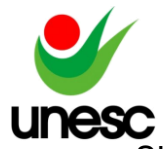

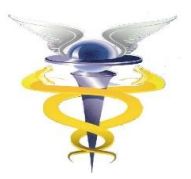

SILVA, Antonio Carlos Ribeiro da. **Metodologia da pesquisa aplicada à contabilidade**: orientação de estudos, projetos, relativos a monografias, dissertações, teses. São Paulo: Atlas, 2003.

SOUZA, Acilon Batista de. **Curso de administração financeira e orçamento**: princípios e aplicações. São Paulo: Atlas, 2014.

SOUZA, Alceu; CLEMENTE, Ademir. **Decisões financeiras e análise de investimentos:** fundamentos, técnicas e aplicações. 6. ed. São Paulo: Atlas, 2008.

OLIVEIRA, R. P.; NINO, A. F. P.; SCIVITTARO, W. B. **Mudas certificadas de morangueiro:** maior produção e melhor qualidade da fruta. A lavoura, v. 108, n. 655, p. 35-38, 2005

VERAS, L. L. **Matemática financeira:** uso de calculadoras financeiras, aplicações ao mercado financeiro, introdução à engenharia econômica, 300 exercícios resolvidos e propostos com respostas. 4. ed. São Paulo: Atlas, 2001.

YIN, Robert K. **Estudo de Caso**: Planejamento e Métodos. Bookman editora, 2015.